# **Sap R3 For Everyone Step By Step Instructions Practical Advice And Other Tips And Tricks For Working With Sap**

Recognizing the artifice ways to get this books **Sap R3 For Everyone Step By Step Instructions Practical Advice And Other Tips And Tricks For Working With Sap** is additionally useful. You have remained in right site to begin getting this info. acquire the Sap R3 For Everyone Step By Step Instructions Practical Advice And Other Tips And Tricks For Working With Sap associate that we come up with the money for here and check out the link.

SAP R/3 for Everyone is the nontechnical user's guide to working with SAP R/3, the leading business enterprise software product in the world. Written and road-tested by experienced SAP R/3 … - Selection from SAP R/3 for Everyone: Step-by-Step Instructions, Practical Advice, and Other Tips and Tricks for Working with SAP [Book]

You could purchase lead Sap R3 For Everyone Step By Step Instructions Practical Advice And Other Tips And Tricks For Working With Sap or get it as soon as feasible. You could quickly download this Sap R3 For Everyone Step By Step Instructions Practical Advice And Other Tips And Tricks For Working With Sap after getting deal. So, subsequently you require the ebook swiftly, you can straight get it. Its therefore no question easy and appropriately fats, isnt it? You have to favor to in this reveal

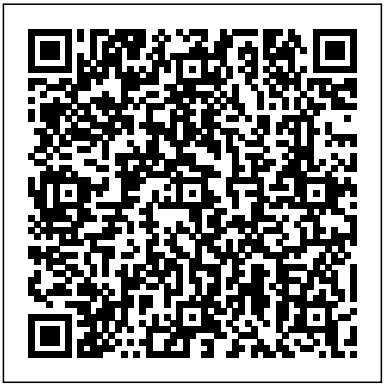

*SAP R/3 for Everyone: Step-by-Step Instructions, Practical ...*

SAP R3 for Everyone is the nontechnical user's guide to working with SAP R3, the leading business enterprise software product in the world. Written and road-tested by experienced SAP R3 users and trainers, this book saves typical SAP R3 users time and trouble by providing them with the universal skills needed to work with any module of this complex software.SAP R3 can be used effectively by anyone who can perform a handful of simple download the science of nutrition 2nd . procedures that are employed in nearly every SAP R3 ...

**Changing a Screen Variant | SAP R/3 for Everyone: Step-by ...** Practical and jargon-free, for everyone from SAP R / 3 drives, SAP R / 3 with an effective way to carry out any commercial activity, provides the skills and confidence.

SAP R3 for Everyone....by Jim Mazzullo & Peter Wheatley ...

SAP R/3 for Everyone: Step-by-Step Instructions, Practical Advice, and Other Tips and Tricks for Working with SAP,2003, (isbn 0131860852, ean 0131860852), by Mazzullo J., Wheatley P.

# **SAP R/3 for Everyone : Jim Mazzullo : 9780131860858**

IntroductionDesign and Operation of the SAP Application Window We begin this book with a visual tour of the SAP application window1 and a discussion of the design and operation … - Selection from SAP R/3 for Everyone: Step-by-Step Instructions, Practical Advice, and Other Tips

PDF **[(SAPR/3 for Everyone: Step-by-Step Instructions...** SAP R/3 for Everyone: Step-by-Step Instructions, Practical Advice, and Other Tips and Tricks for Working with SAP Jim Mazzullo is a consulting scientific and technical trainer, curriculum developer, and writer. Peter Wheatley oversees SAP implementations as a customer engagement manager in the Southwest region of SAP America.

# and Tricks for Working with SAP [Book]

**SAP R/3 for Everyone ebook by Jim Mazzullo - Rakuten Kobo**

Practical and jargon-free, "SAP R/3 for Everyone" provides readers with the skills and confidence they need to efficiently conduct any business activity with SAP R/3. About the Author Jim Mazzullo is a consulting scientific and technical trainer, curriculum developer, and writer. Introduction to SAP R/3 for Everyone

"SAP R/3 for Everyone" is the nontechnical user's guide to working with SAP R/3, the leading business enterprise software product in the world. Written and road-tested by experienced SAP R/3 users and trainers, this book saves typical SAP R/3 users time and trouble by providing them with the universal skills needed to work with any module of this complex software.

### **Sap R3 For Everyone Step**

[(SAP R/3 for Everyone: Step-by-Step Instructions, Practical Advice, and Other Tips and Tricks for Working with SAP)] [Author: Peter Wheatley] [Jul-2005] by Peter Wheatley Free PDF d0wnl0ad, audio books, books to read, good books to read, cheap books, good books, online books, books online, book reviews epub, read books online, books to read ...

*Free Ebooks Download: SAP R/3 for Everyone: Step-by-Step ...* Sap R3 Handbook 2nd Edition - WordPress.com. Download PDF. Comment. 101 Downloads 437 Views. SAP R3 for Everyone Step-by-Step Instructions, Practical Advice, and Other Tips and Tricks for Working with SAP.chm. SAP R3 Handbook - Second Edition.pdf android sap r3 handbook 3rd edition pdf free

[PDF] Sap R 3 For Everyone Download Full – PDF Book Download Practical and jargon-free, SAP R/3 for Everyone provides readers with the skills and confidence they need to efficiently conduct any business activity with SAP R/3. About the Author Jim Mazzullo is a consulting scientific and technical trainer, curriculum developer, and writer. **SAP R/3 for Everyone: Step-by-Step Instructions, Practical ...**

SAP R/3 for Everyone: Step-by-Step Instructions, Practical Advice, and Other Tips and Tricks for Working with SAP,2003, (isbn 0131860852, ean 0131860852), by Mazzullo J., Wheatley P.

**SAP R/3 for Everyone (Book) | Calgary Public Library ...**

SAP R/3 for Everyone is the nontechnical user's guide to working with SAP R/3, the leading business enterprise

software product in the world. Written and road-tested by experienced SAP R/3 users and trainers, this book saves typical SAP R/3 users time and trouble by providing them with the universal skills needed to work with any module of this complex software.

## Introduction - SAP R/3 for Everyone: Step-by-Step...

SAP R/3 for Everyone is the nontechnical user's guide to working with SAP R/3, the leading business enterprise software product in the world. Written and road-tested by experienced SAP R/3 users and trainers, this book saves typical SAP R/3 users time and trouble by providing them with the universal skills needed to work with any module of this complex software.

### **Mazzullo & Wheatley, SAP R/3 for Everyone: Step-by-Step ...**

SAP R / 3 for the design and operation is very complex and requires a complete description of this software is not very high because most people do not get to talk about a book more, "The Bible". However, this book is the SAP R / 3 by working with non-technical end users and describes the procedures most commonly used techniques. *SAP R/3 for Everyone: Step-by-Step Instructions, Practical ...*

Sap R3 For Everyone Step

SAP R/3 for Everyone: Step-by-Step Instructions, Practical ...

This SAP R/3 for Everyone: Step-by-Step Instructions, Practical Advice, and Other Tips and Tricks for Working with SAP book contains SAP basic functions with SAP R/3 interface. This SAP R/3 book targeted those SAP professional who want to implement the SAP R/3 system effectively in their organization. This SAP R/3 book illustrates some key areas in SAP R/3 system such as SAP operations and designs, navigation procedure, sorting and filtering, searching codes etc.

SAP R/3 for Everyone is the nontechnical user's guide to working with SAP R/3, the leading business enterprise software product in the world. Written and road-tested by experienced SAP R/3 users and trainers, this book saves typical SAP R/3 users time and trouble by providing them with the universal skills needed to work with any module of this complex software.

*Menu Bar | SAP R/3 for Everyone: Step-by-Step Instructions ...*

"SAP R/3 for Everyone" is the nontechnical user's guide to working with SAP R/3, the leading business enterprise software product in the world. Written and road-tested by experienced SAP R/3 users and trainers, this book saves typical SAP R/3 users time and trouble by providing them with the universal skills needed to work with any module of this complex software.

### **SAP R/3 for Everyone: Step-by-Step Instructions, Practical ...**

SAP R/3 for Everyone is the nontechnical user's guide to working with SAP R/3, the leading business enterprise software product in the world. Written and road-tested by experienced SAP R/3 users and trainers, this book saves typical SAP R/3 users time and trouble by providing them with the universal skills needed to work with any module of this complex software.

SAP R/3 for Everyone: Step-by-Step Instructions, Practical ...

Page 2/2 April, 26 2024